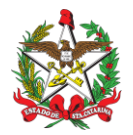

## **PORTARIA Nº 118/CBMSC, de 29/02/2024.**

O COMANDANTE-GERAL DO CORPO DE BOMBEIROS MILITAR DO ESTADO DE SANTA CATARINA, no uso das atribuições legais e com base nos Art. 5º e 6º da Lei Complementar nº 380/2007, combinado com o parágrafo único do Art. 7º do Decreto nº 1.274/2021, resolve, **DESIGNAR** para o Corpo Temporário de Inativos da Segurança Pública (CTISP), o **3º Sgt BM RR Mtcl 916.147-3 Evandro Melchior Lottermann**, para atuar no Programa Estadual das Escolas Cívico-Militares (PECIM) na 2ª/11ºBBM – Herval d'Oeste, no período de 01/03/2024 a 06/02/2026, conforme processo nº CBMSC 4742/2024.

## **Coronel BM FABIANO BASTOS DAS NEVES**

Comandante-Geral do CBMSC (Assinado Digitalmente)

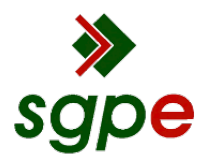

**Assinaturas do documento**

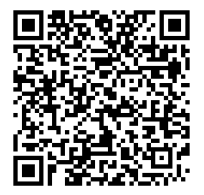

## Código para verificação: **XQ4I497Z**

Este documento foi assinado digitalmente pelos seguintes signatários nas datas indicadas:

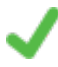

**ROBERTO WEINGARTNER** (CPF: 030.XXX.329-XX) em 29/02/2024 às 14:27:55 Emitido por: "SGP-e", emitido em 14/03/2019 - 10:16:33 e válido até 14/03/2119 - 10:16:33. (Assinatura do sistema)

**FABIANO BASTOS DAS NEVES** (CPF: 908.XXX.739-XX) em 01/03/2024 às 08:08:26 Emitido por: "SGP-e", emitido em 19/02/2019 - 17:48:50 e válido até 19/02/2119 - 17:48:50. (Assinatura do sistema)

Para verificar a autenticidade desta cópia, acesse o link https://portal.sgpe.sea.sc.gov.br/portal-externo/conferenciadocumento/Q0JNU0NfOTk5Ml8wMDAwNDc0Ml80NzQzXzIwMjRfWFE0STQ5N1o= ou o site https://portal.sgpe.sea.sc.gov.br/portal-externo e informe o processo **CBMSC 00004742/2024** e o código **XQ4I497Z** ou aponte a câmera para o QR Code presente nesta página para realizar a conferência.